## HIER gibt es regionales, freies WLAN – für jeden, kostenlos, ohne Anmeldung & ohne Zeit-/Datenlimits!

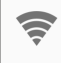

pinneberg.freifunk.net

Da uns Deine Sicherheit wichtig ist, empfehlen wir die Hinweise auf der Rückseite zu beachten.

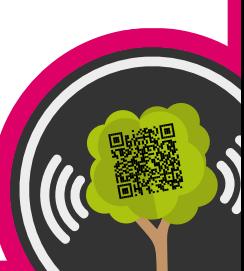

In jedem offenen WLAN solltest Du zu Deiner Sicherheit auf eine sichere Übertragung Deiner Daten achten:

- 1. Benutze beim Surfen nur Internetadressen, die mit HTTPS beginnen. Achte auf das https://www.o Schloss-Symbol oder eine grün eingefärbte Adressleiste.
- Das Add-on "HTTPS Everywhere" automatisiert dies.
- 2. Im E-Mail-Programm SSL/TLS verwenden.

Auch Du kannst Freifunker werden: pinneberg.freifunk.net